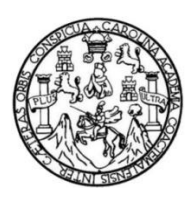

Universidad de San Carlos de Guatemala Facultad de Ingeniería Escuela de Ingeniería en Ciencias y Sistemas

**CREACIÓN DEL MÓDULO DE RESOLUCIÓN PRELIMINAR A SOLICITUDES ESTUDIANTILES Y REPORTES PARA EL SISTEMA DE GESTIÓN DE ACTAS DE JUNTA DIRECTIVA DE LA FACULTAD DE INGENIERÍA DE LA UNIVERSIDAD DE SAN CARLOS DE GUATEMALA**

### **Eduardo Manuel Palacios Tebalán**

Asesorado por el Ing. David Estuardo Morales Ajcot

Guatemala, agosto de 2015

### UNIVERSIDAD DE SAN CARLOS DE GUATEMALA

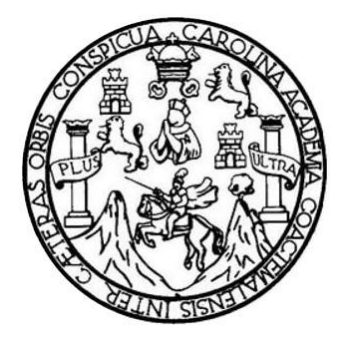

FACULTAD DE INGENIERÍA

**CREACIÓN DEL MÓDULO DE RESOLUCIÓN PRELIMINAR A SOLICITUDES ESTUDIANTILES Y REPORTES PARA EL SISTEMA DE GESTIÓN DE ACTAS DE JUNTA DIRECTIVA DE LA FACULTAD DE INGENIERÍA DE LA UNIVERSIDAD DE SAN CARLOS DE GUATEMALA**

TRABAJO DE GRADUACIÓN

## PRESENTADO A LA JUNTA DIRECTIVA DE LA FACULTAD DE INGENIERÍA POR

**EDUARDO MANUEL PALACIOS TEBALÁN**

ASESORADO POR EL ING. DAVID ESTUARDO MORALES AJCOT

AL CONFERÍRSELE EL TÍTULO DE

### **INGENIERO EN CIENCIAS Y SISTEMAS**

GUATEMALA, AGOSTO DE 2015

# UNIVERSIDAD DE SAN CARLOS DE GUATEMALA FACULTAD DE INGENIERÍA

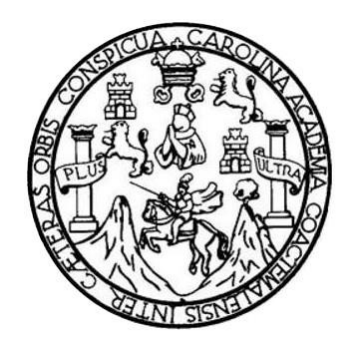

### **NÓMINA DE JUNTA DIRECTIVA**

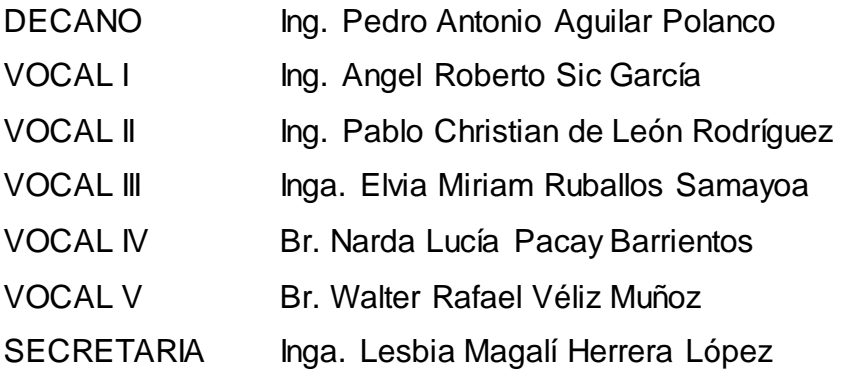

### **TRIBUNAL QUE PRACTICÓ EL EXAMEN GENERAL PRIVADO**

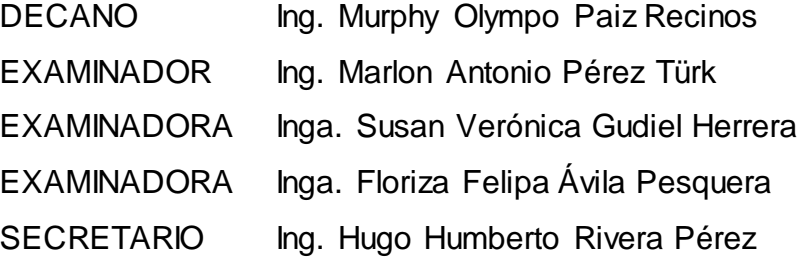

#### HONORABLE TRIBUNAL EXAMINADOR

En cumplimiento con los preceptos que establece la ley de la Universidad de San Carlos de Guatemala, presento a su consideración mi trabajo de graduación titulado:

CREACIÓN DEL MÓDULO DE RESOLUCIÓN PRELIMINAR A SOLICITUDES ESTUDIANTILES Y REPORTES PARA EL SISTEMA DE GESTIÓN DE ACTAS DE JUNTA DIRECTIVA DE LA FACULTAD DE INGENIERÍA DE LA UNIVERSIDAD DE SAN CARLOS DE GUATEMALA

Tema que me fuera asignado por la Dirección de la Escuela de Ingeniería en Ciencias y Sistemas, con fecha 10 de septiembre de 2013.

Eduardo Manuel Palacios Tebalán

Guatemala 26 de febrero de 2015

Ing. Silvio Rodríguez Coordinador de EPS Unidad de EPS Facultad de Ingeniería Universidad de San Carlos de Guatemala

Estimado Ingeniero Rodríguez:

Por este medio atentamente le informo que como Asesor de la Práctica del Ejercicio Profesional Supervisado (E. P. S.) del estudiante universitario Eduardo Manuel Palacios Tebalán de la Carrera de Ingeniería en Ciencias y Sistemas, con carné No. 2007-14216, procedí a revisar el proyecto final, cuyo título es "CREACIÓN DEL MÓDULO DE RESOLUCIÓN PRELIMINAR A SOLICITUDES ESTUDIANTILES Y REPORTES PARA EL SISTEMA DE GESTIÓN DE ACTAS DE JUNTA DIRECTIVA DE LA FACULTAD DE INGENIERÍA DE LA UNIVERSIDAD DE SAN CARLOS DE GUATEMALA".

En tal virtud, LO DOY POR APROBADO, solicitándole darle el trámite respectivo.

Sin otra particular, me es grato suscribirme.

Atentamente,

David Morales Asesor de Escuela

David Estuardo Morales Ajcot<br>Ingeniero en Ciencias y Sistemas<br>Cologiado No. 10933

UNIVERSIDAD DE SAN CARLOS<br>DE GUATEMALA

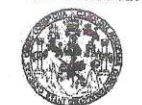

**FACULTAD DE INGENIERIA UNIDAD DE EPS** 

> Guatemala, 04 de marzo de 2015. REF.EPS.DOC.176.04.2015.

Ing. Silvio José Rodríguez Serrano Director Unidad de EPS Facultad de Ingeniería Presente

Estimado Ingeniero Rodríguez Serrano.

Por este medio atentamente le informo que como Supervisora de la Práctica del Ejercicio Profesional Supervisado, (E.P.S) de los estudiantes úniversitarios de la Carrera de Ingeniería en Ciencias y Sistemas, Eduardo Manuel Palacios Tebalán carné No. 200714216 procedí a revisar el informe final, cuyo título es CREACIÓN DEL MÓDULO DE RESOLUCIÓN PRELIMINAR A SOLICITUDES ESTUDIANTILES Y REPORTES PARA EL SISTEMA DE GESTIÓN DE ACTAS DE JUNTA DIRECTIVA DE LA FACULTAD DE INGENIERÍA DE LA UNIVERSIDAD DE SAN CARLOS DE GUATEMALA.

En tal virtud, LO DOY POR APROBADO, solicitándole darle el trámite respectivo.

Sin otro particular, me es grato suscribirme.

Atentamente,

"Id y Enseñad a Todos" ersided de Inga. Floriza F estpera de Medinilla Supervisora de EPS Área de Ingeniería en Ciencias y Sistemas

FFAPdM/RA

Edificio de EPS, Facultad de Ingeniería, Ciudad Universitaria, zona 12 Teléfono directo: 2442-3509

**UNIVERSIDAD DE SAN CARLOS DE GUATEMALA** 

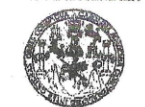

**FACULTAD DE INGENIERIA UNIDAD DE EPS** 

> Guatemala, 04 de marzo de 2015. REF.EPS.D.111.03.2015.

Ing. Marlon Antonio Pérez Turk Director Escuela de Ingeniería Ciencias y Sistemas Facultad de Ingeniería Presente

Estimado Ingeniero Perez Turk.

Por este medio atentamente le envío el informe final correspondiente a la práctica del Ejercicio Profesional Supervisado, (E.P.S) titulado CREACIÓN DEL MÓDULO DE RESOLUCIÓN PRELIMINAR A SOLICITUDES ESTUDIANTILES Y REPORTES PARA EL SISTEMA DE GESTIÓN DE ACTAS DE JUNTA DIRECTIVA DE LA FACULTAD DE INGENIERÍA DE LA UNIVERSIDAD DE SAN CARLOS DE GUATEMALA, que fue desarrollado por el estudiante universitario Eduardo Manuel Palacios Tebalán carné No. 200714216, quienes fueron debidamente asesorado por el Ing. David Estuardo Morales Ajcot y supervisados por la Inga. Floriza Felipa Ávila Pesquera de Medinilla.

Por lo que habiendo cumplido con los objetivos y requisitos de ley del referido trabajo y existiendo la aprobación del mismo por parte del Asesor y la Supervisora de EPS, en mi calidad de Director apruebo su contenido solicitándole darle el trámite respectivo.

Sin otro particular, me es grato suscribirme.

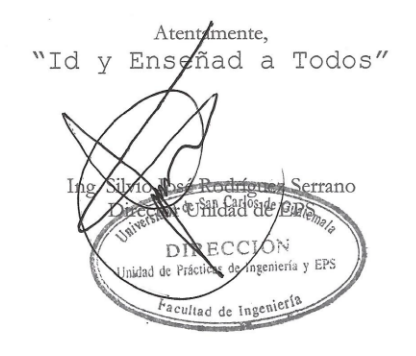

SJRS/ra

Edificio de EPS, Facultad de Ingeniería, Ciudad Universitaria, zona 12 Teléfono directo: 2442-3509

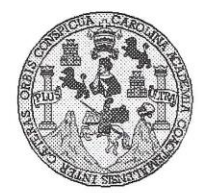

Universidad San Carlos de Guatemala Facultad de Ingeniería Escuela de Ingeniería en Ciencias y Sistemas

Guatemala, 8 de Abril de 2015

Ingeniero Marlon Antonio Pérez Türk Director de la Escuela de Ingeniería En Ciencias y Sistemas

Respetable Ingeniero Pérez:

Por este medio hago de su conocimiento que he revisado el trabajo de graduación-EPS del ESTUDIANDO MANUEL PALACIOS TEBALÁN, camé 2007-14216, titulado:<br>"CREACIÓN DEL MÓDULO DE RESOLUCIÓN PRELIMINAR A SOLICITUDES<br>ESTUDIANTILES Y REPORTES PARA EL SISTEMA DE GESTIÓN DE ACTAS DE JUNTA DIRECTIVA DE LA FACULTAD DE INGENIERÍA DE LA UNIVERSIDAD DE SAN CARLOS DE GUATEMALA ", y a mi criterio el mismo cumple con los objetivos propuestos para su desarrollo, según el protocolo.

Al agradecer su atención a la presente, aprovecho la oportunidad para suscribirme,

Atentamente,

Ing, Carlos Alfredo Azurdia Coordinador de Privados<br>Revisión de Trabajos de Graduación

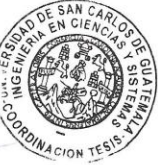

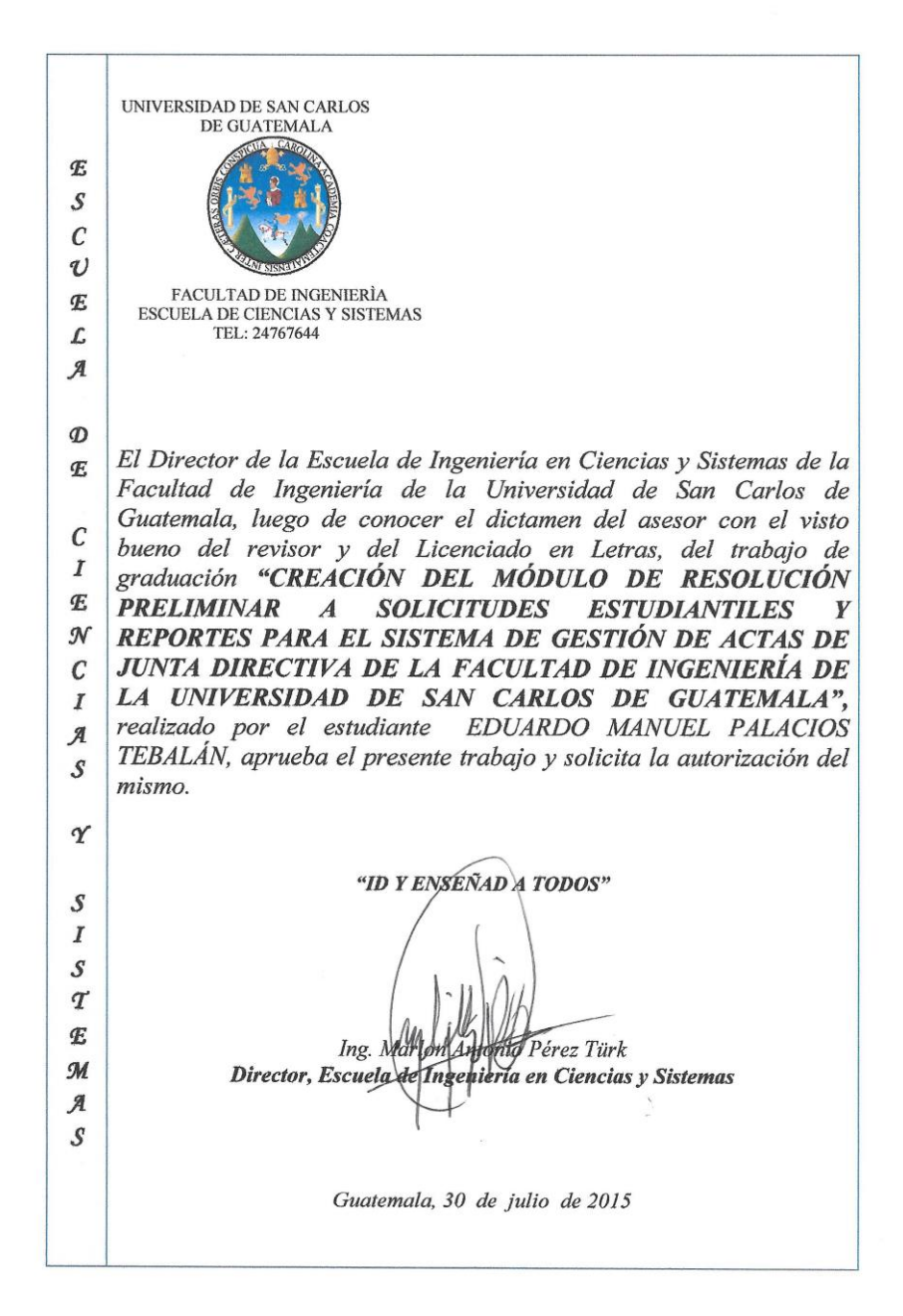

Universidad de San Carlos de Guatemala

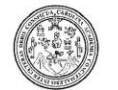

Facultad de Ingeniería Decanato

DTG.375.2015

El Decano de la Facultad de Ingeniería de la Universidad de San Carlos de Guatemala, luego de conocer la aprobación por parte del Director de la Escuela de Ingeniería en Ciencias y Sistemas, al Trabajo de Graduación titulado: CREACIÓN DEL MÓDULO DE RESOLUCIÓN PRELIMINAR  $\mathsf{A}$ SOLICITUDES ESTUDIANTILES Y REPORTES PARA EL SISTEMA DE GESTIÓN DE ACTAS DE JUNTA DIRECTIVA DE LA FACULTAD DE **INGENIERÍA DE** LA UNIVERSIDAD DE SAN **CARLOS** DE GUATEMALA, presentado por el estudiante universitario: Eduardo Manuel Palacios Tebalán, y después de haber culminado las revisiones previas bajo la responsabilidad de las instancias correspondientes, autoriza la impresión del mismo.

IMPRÍMASE:

Ing. Pedro Antonio Aguilar Polanco Decano

Guatemala, 3 de agosto de 2015

/gdech

OF SALLARING IT DECANO FACULTAD DE HIGGHIERIA

Escuelas: Ingeniería Civil, Ingeniería Mecánica Industrial, Ingeniería Química, Ingeniería Mecánica Eléctrica, - Escuela de Ciencias, Regional de Ingeniería Sanitaría y Recursos Hidráulicos (ERIS). Post-<br>Grado Maestria en

# **ACTO QUE DEDICO A:**

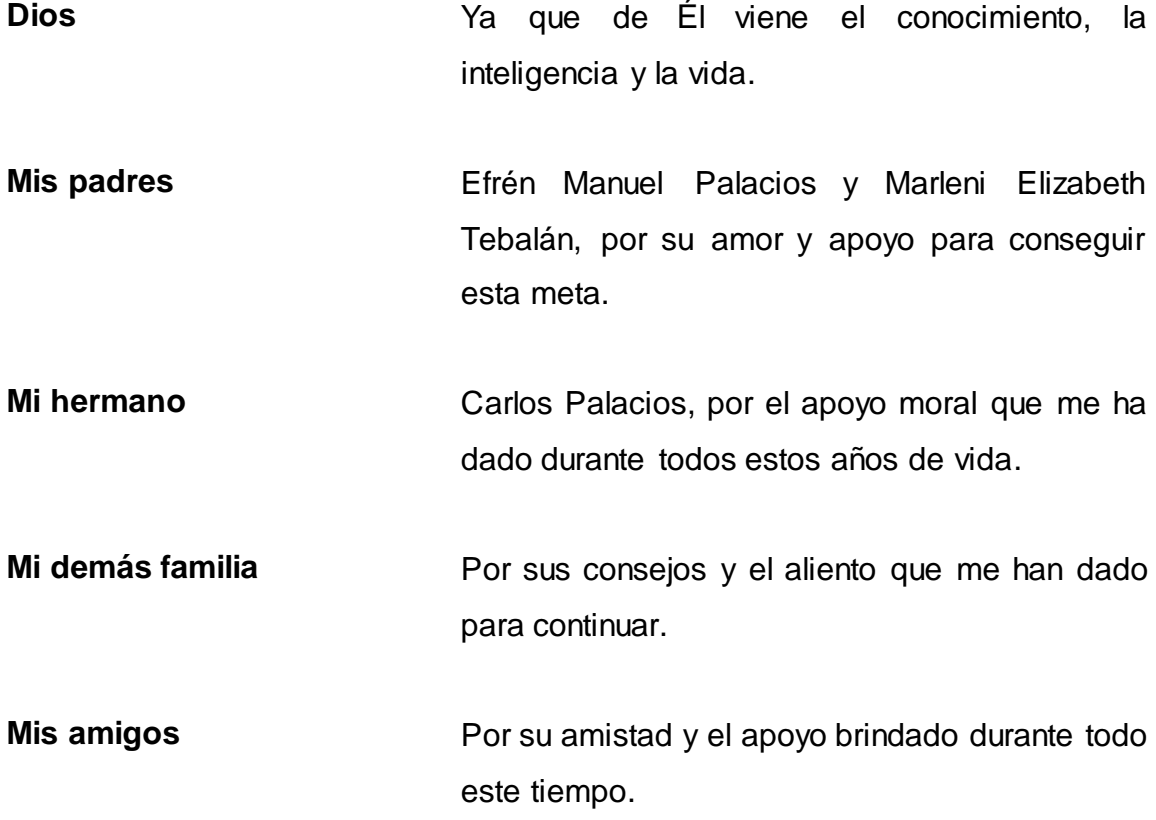

# **AGRADECIMIENTOS A:**

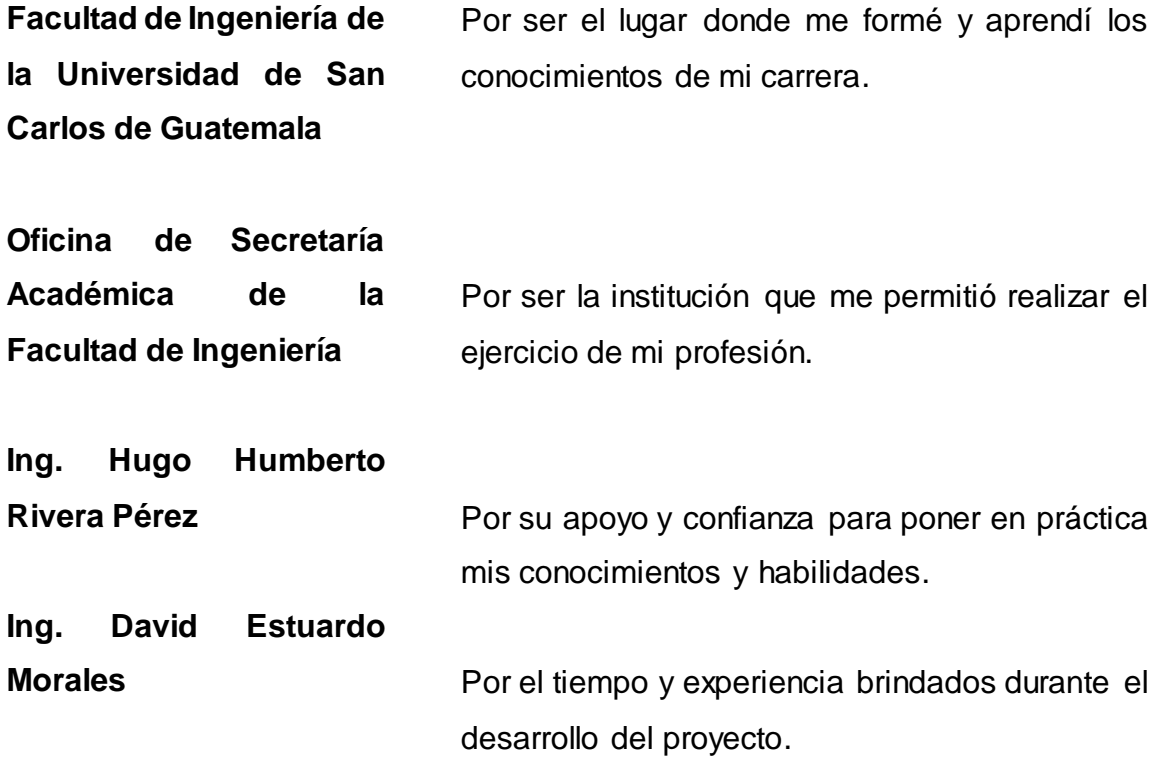

# ÍNDICE GENERAL

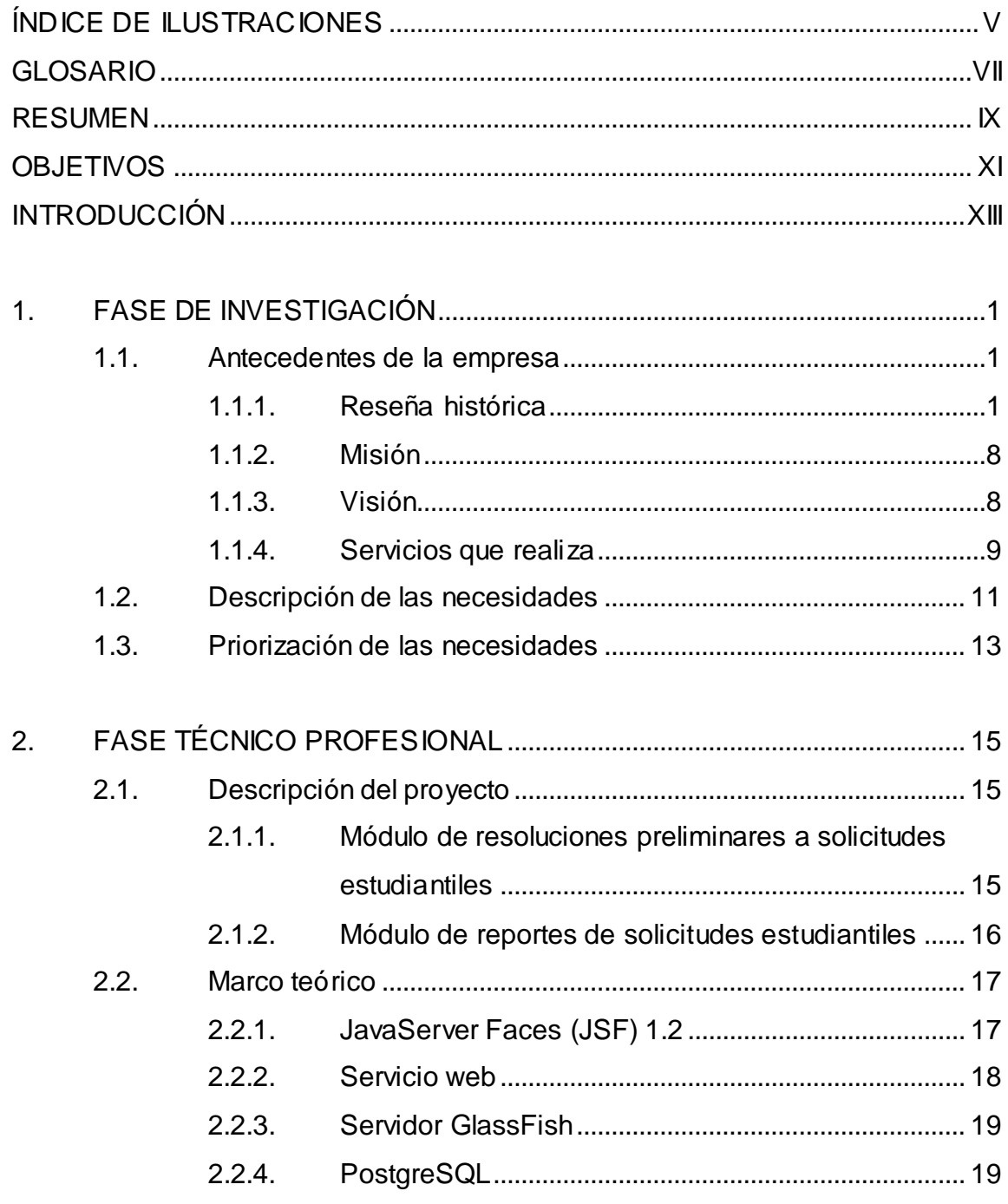

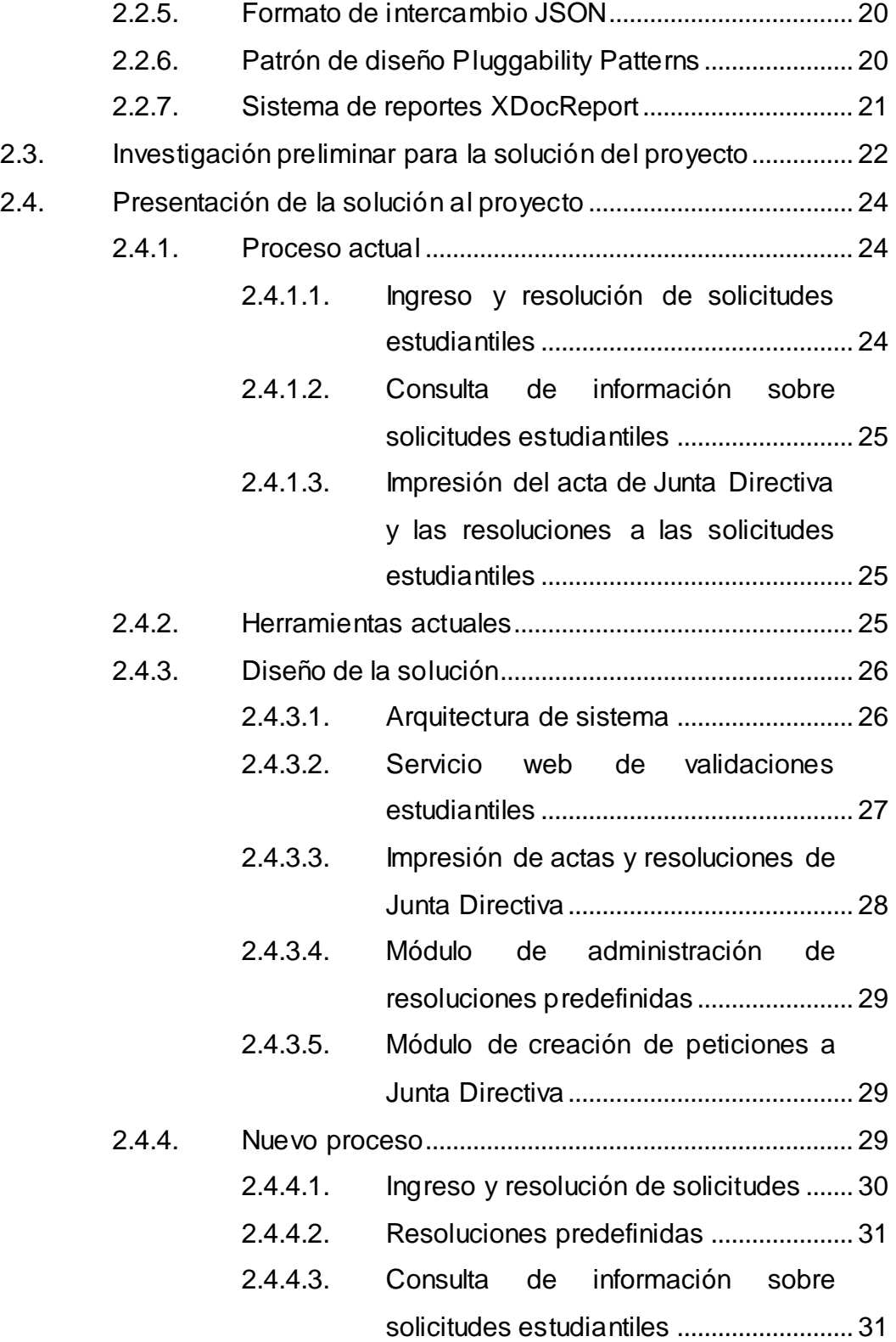

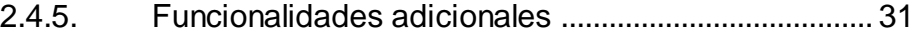

2.4.5.1. [Módulo resoluciones predefinidas.........](#page-69-0) 32

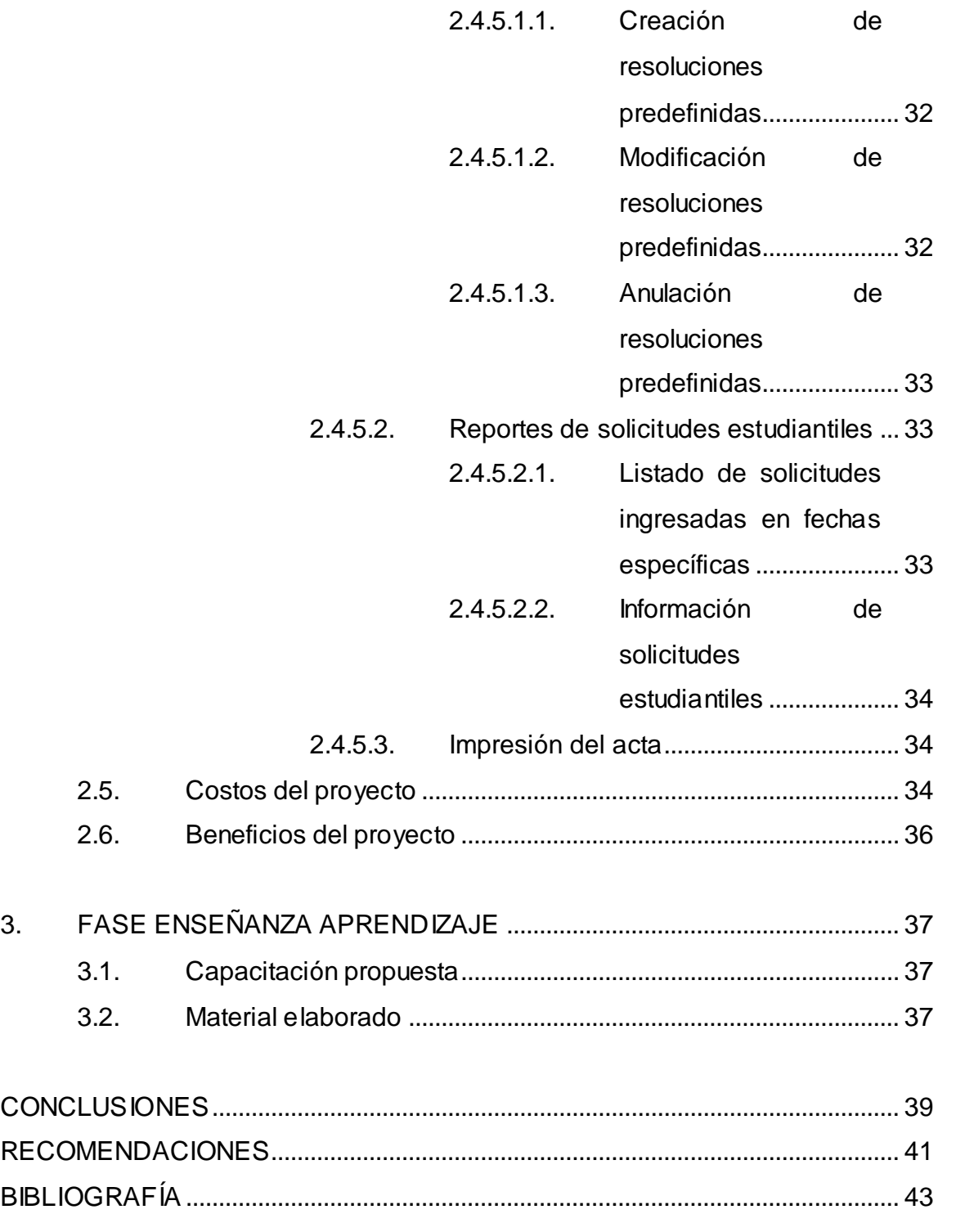

# <span id="page-28-0"></span>**ÍNDICE DE ILUSTRACIONES**

### **FIGURAS**

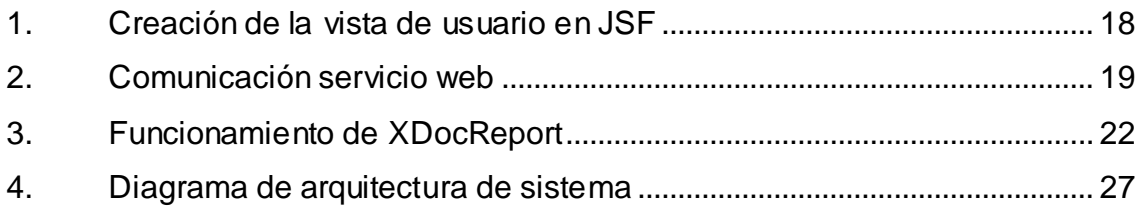

## **TABLAS**

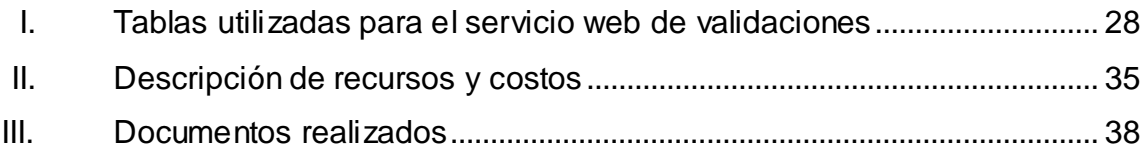

VI

## **GLOSARIO**

<span id="page-30-0"></span>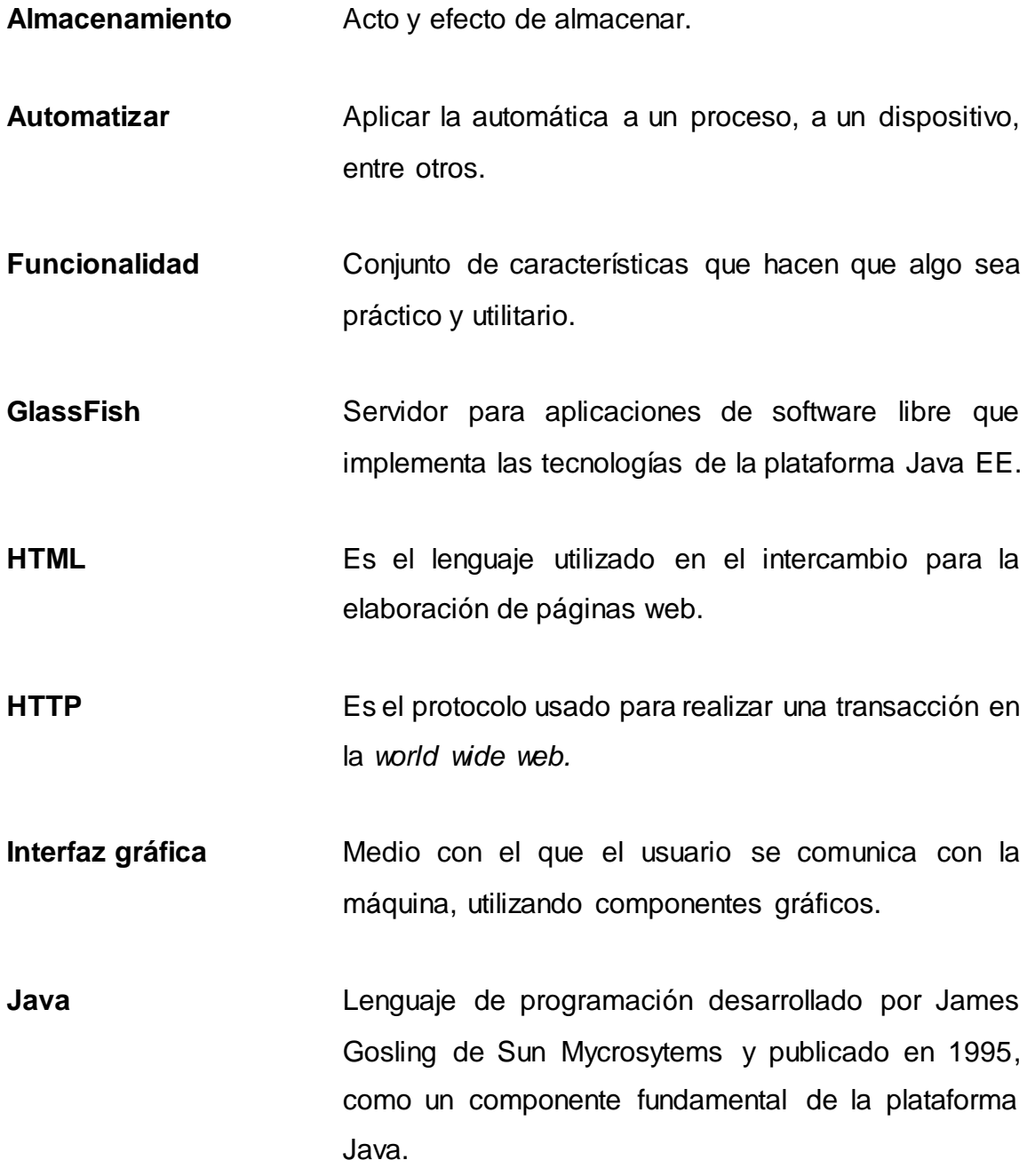

VII

- **JavaServer Faces** Tecnología para el desarrollo de aplicaciones Java orientadas a la web. Simplifica el desarrollo de aplicaciones Java EE.
- **Módulo** Porción de un programa de computadora destinado a realizar una o varias tareas.
- Patrón de diseño **Es una solución a un problema de diseño**, efectivo y reusable.
- Plantilla **Es un medio que suele proporcionar una separación** entre la forma o estructura y el contenido.
- **RESTful** Técnica de arquitectura de software para sistemas hipermedia distribuidos como la *world wide web.*
- **SOAP** Protocolo que define cómo dos objetos en diferentes procesos pueden comunicarse por medio de un intercambio de datos XML.
- *World wide web* Sistema de distribución de documentos de hipertexto, interconectados y accesibles vía internet.
- **XML** Es un lenguaje de marcado desarrollado por el *World Wide Web* Consortium, utilizado para almacenar datos en forma legible.

### **RESUMEN**

<span id="page-32-0"></span>Se realizaron mejoras al sistema de gestión de actas de Junta Directiva, el cual permite administrar el proceso de las solicitudes estudiantiles, una de ellas es el módulo para almacenar y automatizar la aplicación resolución preliminar a las solicitudes que cumplan con las condiciones acordadas por la Junta Directiva.

Otra de las mejoras al sistema es el módulo de reportes sobre la información de las solicitudes ingresadas, que permite conocer el estado de las mismas, además de consultar de forma fácil y rápida las solicitudes particulares.

La tercera mejora al sistema está relacionada con la impresión de las actas de Junta Directiva en formato estándar para poder ser creadas electrónicamente, manipuladas, y dependiendo de la necesidad, ser impresas de forma conveniente.

## **OBJETIVOS**

#### <span id="page-34-0"></span>**General**

Automatizar el proceso de peticiones estudiantiles que tengan resoluciones preestablecidas, creando reportes sobre las mismas para el beneficio de la comunidad estudiantil y de la administración de la Facultad de Ingeniería de la Universidad de San Carlos de Guatemala.

### **Específicos**

- 1. Administrar la información de las resoluciones preestablecidas por la Junta Directiva de la Facultad de Ingeniería de la Universidad de San Carlos de Guatemala.
- 2. Aplicar las resoluciones predeterminadas a las peticiones que cumplan los requisitos de forma automática.
- 3. Crear reportes que sean de utilidad para la administración de la Facultad de Ingeniería de la Universidad de San Carlos de Guatemala.
- 4. Crear los formatos electrónicos para la impresión de las actas con las normas establecidas por las instituciones que las requieren, de manera fácil y rápida.
### **INTRODUCCIÓN**

La Secretaría Académica es la oficina encargada de coordinar las actividades estudiantiles de la Facultad de Ingeniería de la Universidad de San Carlos de Guatemala; dentro de sus funciones se encarga de recibir solicitudes estudiantiles, organizarlas y presentarlas a la Junta Directiva de la Facultad de Ingeniería para que sean resueltas.

Para llevar el control de las peticiones presentadas ante la Junta Directiva de la Facultad, se utiliza el sistema de gestión de actas de Junta Directiva, el cual administra el proceso de la resolución y almacenamiento electrónico. Sin embargo, existen algunas solicitudes bien conocidas a las cuales la Junta Directiva ha otorgado resoluciones generales que aplican, dependiendo del tipo de solicitud y de los requisitos que cumple.

También se atiende a la comunidad estudiantil, la cual en muchas ocasiones demanda información sobre el estado de sus solicitudes y la resolución que la Junta Directiva haya otorgado a la solicitud.

Por último, al concluir un acta de Junta Directiva, es necesario realizar su impresión, tanto para archivo como las transcripciones necesarias para los interesados. Para la impresión se crearon las plantillas del acta y de las resoluciones en formato Open Office XML que permite su impresión y edición.

### **1. FASE DE INVESTIGACIÓN**

### **1.1. Antecedentes de la empresa**

A continuación se presenta una breve reseña sobre la historia de la Universidad de San Carlos de Guatemala.

#### **1.1.1. Reseña histórica**

En 1834, siendo Jefe del Estado de Guatemala don Mariano Gálvez, se creó la Academia de Ciencias, sucesora de la Universidad de San Carlos, implantándose la enseñanza de Álgebra, Geometría, Trigonometría y Física. Se otorgaron títulos de agrimensores; siendo los primeros graduados Francisco Colmenares, Felipe Molina, Patricio de León y nuestro insigne poeta José Batres Montúfar.

Desde 1676, en sus primeras épocas, la Universidad de San Carlos graduaba teólogos, abogados, y más tarde, médicos. Hacia 1769 se crearon cursos de Física y Geometría, paso que marcó el inicio de la enseñanza de las ciencias exactas en el Reino de Guatemala.

La Academia de Ciencias funcionó hasta 1840, año en que durante el gobierno de Rafael Carrera, volvió a transformarse en Universidad. En ese año, la Asamblea publicó los estatutos de la nueva organización, exigiendo que para obtener el título de agrimensor, era necesario poseer el título de bachiller en Filosofía, tener un año de práctica y aprobar el examen correspondiente.

La Revolución de 1871 hizo tomar un rumbo distinto a la enseñanza técnica superior, no obstante la Universidad siguió desarrollándose, se fundó la Escuela Politécnica en 1873 para formar ingenieros militares, topógrafos y de telégrafos, además de oficiales militares.

Decretos gubernativos específicos de 1875 son el punto de partida cronológico para considerar la creación formal de las carreras de Ingeniería en la recién fundada Escuela Politécnica; carreras que más tarde se incorporaron a la Universidad.

En 1879 se estableció la Escuela de Ingeniería en la Universidad de San Carlos de Guatemala y por decreto de gobierno en 1882 se elevó a la categoría de Facultad dentro de la misma Universidad, separándose así de la Escuela Politécnica. El Ing. Cayetano Batres del Castillo fue el primer Decano de la Facultad de Ingeniería, siendo sustituido dos años más tarde por el Ing. José E. Irungaray, época en la cual se reformó el programa de estudios anterior, reduciéndose a seis años la carrera de Ingeniería, que era de ocho.

En 1894, por razones de economía, la Facultad de Ingeniería fue adscrita nuevamente a la Escuela Politécnica, iniciándose un período de inestabilidad para esta Facultad, que pasó alternativamente de la Politécnica a la Universidad y viceversa, varias veces, ocupando diversos locales, incluyendo el edificio de la Escuela de Derecho y Notariado.

Dentro de esas vicisitudes cabe mencionar que en 1895 se iniciaron nuevamente los estudios de Ingeniería en la Escuela Politécnica, ofreciendo las carreras de ingeniero topógrafo, ingeniero civil e ingeniero militar; habiéndose graduado 11 ingenieros civiles y militares.

La anterior inestabilidad terminó con la supresión de la Escuela Politécnica en 1908, a raíz de los acontecimientos políticos acaecidos en ese año. El archivo de Facultad siguió en el mismo lugar hasta 1912, año en que fue depositado temporalmente en la Facultad de Derecho.

A partir de 1908 la Facultad tuvo una existencia ficticia. Hasta 1918, fue reabierta por Estrada Cabrera y a la Facultad de Ingeniería se le denominó Facultad de Matemáticas.

Entre 1908 y 1920, a pesar de los esfuerzos de los ingenieros guatemaltecos, y por causa de la desorganización imperante, apenas pudieron incorporarse 3 ingenieros que habían obtenido títulos en el extranjero.

En 1920, la Facultad reinicia sus labores en el edificio que ocupó durante muchos años frente al parque Morazán, ofreciendo únicamente la carrera de Ingeniero Topógrafo hasta 1,930. Es interesante observar que durante ese período se incorporaron 18 ingenieros de otras especialidades, entre ellos 4 ingenieros electricistas.

En 1930 se reestructuraron los estudios estableciéndose la carrera de Ingeniería Civil. De este hecho arranca la época "moderna" de esta Facultad.

Debido a la preocupación imperante entre profesores y alumnos, en 1935 se impulsaron más reformas, elevando el nivel académico y la categoría del currículum. El nuevo plan incluía conocimientos de Física, Termodinámica, Química, Mecánica y Electricidad; que en resumen, constituían los conocimientos fundamentales para afrontar las necesidades de desarrollo de Guatemala, en el momento en que se daba el primer impulso a la construcción moderna y a una naciente industria.

A partir de 1944, debido al reconocimiento de la autonomía universitaria y la asignación de sus recursos financieros del presupuesto nacional fijados por la Constitución de la República, la Facultad de Ingeniería se independiza de las instituciones gubernamentales y se integra al régimen autónomo estrictamente universitario.

Este desarrollo de la Facultad también provocó un incremento progresivo de la población estudiantil; por lo que fue necesario su traslado. En 1947, la Facultad ofrecía solamente la carrera de Ingeniería Civil; en este año se cambiaron los planes de estudios al régimen semestral en el que, en lugar de seis años, se establecieron 12 semestres para la carrera.

La Escuela Técnica de la Facultad de Ingeniería fue fundada en 1951, con el fin de capacitar y ampliar los conocimientos de los operarios de la construcción. Cuando el Instituto Técnico Vocacional incluyó dentro de sus programas esta labor, la Escuela Técnica, para evitar duplicidad de esfuerzos, orientó sus actividades hacia otros campos, siempre dentro del área de la ingeniería, en cumplimiento de las funciones de extensión universitaria que le son propias.

Una de tales actividades fue la creación en 1968, del curso de capacitación de maestros de obra con un plan de estudios de un año, dividido en dos semestres al final de los cuales se extiende el diploma correspondiente.

Además, dentro de la Facultad de Ingeniería fue creada la carrera de Ingeniero Arquitecto en 1953, paso que condujo posteriormente, a la creación de la Facultad de Arquitectura.

Así también, en 1959 se creó el Centro de Investigaciones de Ingeniería, para fomentar y coordinar la investigación científica con participación de varias instituciones públicas y privadas.

En 1965 se puso en funcionamiento el Centro de Cálculo Electrónico, dotado de computadoras y del equipo periférico necesario, poniendo al servicio de catedráticos, investigadores y alumnos, los instrumentos necesarios para el estudio y aplicación de los métodos modernos de procesamiento de la información. Constituyendo un evento importante a nivel nacional y regional.

En 1966 se estableció en la Facultad de Ingeniería un primer programa regional (centroamericano) de estudios a nivel de posgrado, creándose la Escuela Regional de Ingeniería Sanitaria y la Maestría en Ingeniería Sanitaria. Estos estudios son reconocidos internacionalmente. Posteriormente, ese mismo programa se amplió con la Maestría en Recursos Hidráulicos.

La Escuela de Ingeniería Química, que estaba funcionando en la Facultad de Farmacia desde 1939, se integró a la Facultad de Ingeniería en 1967, año en que se creó también la Escuela de Ingeniería Mecánica Industrial, teniendo a su cargo las carreras de Ingeniería Industrial, Ingeniería Mecánica y la combinada de Ingeniería Mecánica Industrial.

Por su parte la Escuela de Ingeniería Mecánica Eléctrica se creó en 1968, teniendo a su cargo las carreras de Ingeniería Eléctrica y la combinada de Ingeniería Mecánica Eléctrica. Posteriormente, en 1970, se creó la carrera de Ingeniería en Ciencias y Sistemas a nivel de Licenciatura.

A finales de los 60 se realizaron estudios para la reestructuración y modernización del plan de estudios de la Facultad. El nuevo plan fue conocido y

aprobado por la Junta Directiva de la Facultad y por el Honorable Consejo Superior Universitario en octubre y noviembre de 1,970. Fue así como en 1971 se inició la ejecución del plan de reestructuración de la Facultad de Ingeniería (Planderest), que impulsaba la formación integral de los estudiantes de Ingeniería para una participación cada vez más efectiva de la ingeniería en el desarrollo del país. El plan incluía la aplicación de un pénsum flexible que permitiera la adaptación al avance tecnológico, a las necesidades de desarrollo productivo del país, así como a la vocación de los estudiantes.

En 1974 se creó la Unidad de Ejercicio Profesional Supervisado para todas las carreras de la Facultad de Ingeniería.

En 1975 fueron creados los estudios de Posgrado en Ingeniería de Recursos Hidráulicos, en tres opciones: calidad del agua, hidrología e hidráulica.

En 1976 se creó la Escuela de Ciencias para atender la etapa básica común para las diferentes carreras de Ingeniería.

En 1980 se establecieron, dentro de la Escuela de Ciencias, las carreras de Licenciatura en Matemática Aplicada y Licenciatura en Física Aplicada.

En 1984 fue creado el Centro de Estudios Superiores de Energía y Minas, que inició sus actividades con un programa de estudios de hidrocarburos y varios cursos sobre exploración y explotación minera, Geotecnia, pequeñas centrales hidroeléctricas e investigación geotérmica, con el apoyo del Ministerio de Energía y Minas.

Por aparte, con el fin de mejorar su administración docente, en 1986, la carrera de Ingeniería Mecánica se separó de la Escuela de Ingeniería Mecánica Industrial.

Asimismo, debido al avance tecnológico en la ramas de Ingeniería eléctrica, en 1989 se creó la carrera de Ingeniería Electrónica a cargo de la Escuela de Ingeniería Mecánica Eléctrica.

En 1994 se creó la unidad académica de Servicio de Apoyo al Estudiante (SAE) y de Servicio de Apoyo al Profesor (SAP), llamada por sus siglas SAE-SAP, que tiene como fin prestar apoyo al estudiante por medio de la ejecución de programas de orientación y tutorías en el plano académico, administrativo y social y para facilitar la labor docente y de investigación de los profesores.

Finalmente, en 1995, se expande la cobertura académica de la Escuela de Postgrado con los nuevos estudios a nivel de Maestría en Sistemas de Construcción y en Ingeniería Vial, y en 1996 aún más, con los correspondientes a la Maestría en Sistemas de Telecomunicaciones.

Durante el período comprendido entre 2001 al 2005 se iniciaron las nuevas maestrías adicionales a la de Ing. Sanitaria; algunas de estas fueron: Ciencias de Ingeniería Vial, Gestión Industrial, Desarrollo Municipal, Mantenimiento Industrial y otras que quedaron listas para ser iniciadas. También se realizaron convenios con universidades europeas como la de Cádiz, de Almería y la Tecnológica de Madrid y una norteamericana como la de Florida International University, para la realización de intercambios estudiantiles.

Además, vale recordar que en ese período se tuvo por primera vez en la Universidad de San Carlos una sala de videoconferencias en la Facultad de Ingeniería. Asimismo, el proceso de acreditación de la carrera de Ingeniería Química fue realizado en su mayor parte durante este período, concluyéndose en el 2007 cuando se otorgó la acreditación de la misma; en ese período también se inició el proceso con miras a la acreditación de Ing. Civil.

Por primera vez los estudiantes pudieron asignarse sus cursos a distancia a través de internet en 2002.

A partir del primer semestre del 2007 se creó la carrera de Ingeniería Ambiental.

#### **1.1.2. Misión**

"Formar profesionales en las distintas áreas de la Ingeniería que, a través de la aplicación de la ciencia y la tecnología, conscientes de la realidad nacional, y comprometidos con nuestras sociedades, sean capaces de generar soluciones que se adapten a los desafíos del desarrollo sostenible y los retos del contexto global".<sup>1</sup>

### **1.1.3. Visión**

"Somos una institución académica con incidencia en la solución de la problemática nacional, formando profesionales en las distintas áreas de la ingeniería, con sólidos conceptos científicos, tecnológicos, éticos y sociales, fundamentados en la investigación y promoción de procesos innovadores orientados hacia la excelencia profesional".<sup>2</sup>

<sup>1</sup> Facultad de Ingeniería.< [https://portal.ingenieria.usac.edu.gt/>](https://portal.ingenieria.usac.edu.gt/). [Consulta: noviembre de 2013.] 2 Ibíd.

### **1.1.4. Servicios que realiza**

La Secretaría Académica de la Facultad de Ingeniería de la Universidad de San Carlos de Guatemala realiza actividades relacionadas con el ámbito docente, las cuales son:

- Preparar la agenda y documentación necesaria para las sesiones y convocar a los miembros de los órganos colegiados.
- Redactar actas, ordenar y supervisar su transcripción.
- Proveer a los miembros de los órganos colegiados de la documentación que requieran.
- Ordenar y preparar los índices de temas tratados en las sesiones, la transcripción y cumplimiento de las resoluciones.
- Dirigir, coordinar y supervisar las labores que realizan el personal técnico y docente de la Facultad.
- Preparar y revisar el proyecto de calendario general anual de actividades.
- Recibir y trasladar a la Junta Directiva las propuestas de nombramiento de personal docente.
- Atender audiencias y resolver consultas, solicitudes de estudiantes, personal administrativo, docente y público en general.
- Planificar los actos académicos y velar por el buen desenvolvimiento de los mismos.
- Organizar los procesos eleccionarios de la Facultad y supervisar las mesas electorales.
- Recibir, dictar y autorizar correspondencia, circulares, providencias, informes y otros documentos relacionados con su trabajo.
- Mantener comunicación con las dependencias de registro, publicidad y otras administrativas de la Facultad y de la Universidad de San Carlos de Guatemala.
- Autorizar la realización de exámenes privados, impresión de tesis, exámenes públicos y graduaciones e informes de Ejercicio Profesional Supervisado.
- Elaborar y proponer instructivos, manuales, reglamentos y otros instrumentos de exámenes y certificaciones de currículo cerrado.
- Verificar el cumplimiento de recomendaciones y acuerdos de Junta Directiva.
- Recibir y revisar la documentación de los participantes a los diferentes concursos de oposición.

#### **1.2. Descripción de las necesidades**

Actualmente la Facultad de Ingeniería de la Universidad de San Carlos de Guatemala, dentro de la mejora y automatización de procesos, cuenta con una herramienta para administrar las solicitudes de estudiantes de dicha institución, la cual permite gestionar las solicitudes estudiantiles desde el ingreso hasta la resolución o anulación de las mismas. Con el objetivo de normar las solicitudes estudiantiles que cumplen un factor común se establecen resoluciones que tienen un acuerdo preestablecido de la forma en que debe darse seguimiento a la solicitud del estudiante.

Por ejemplo, existe un número significativo de estudiantes que requieren una asignación extemporánea que les permita poner en orden su proceso de asignación, ya que por diversas razones no lo pudieron llevar a cabo durante el proceso o periodo establecido.

Para ello se emitió el punto 1 Inciso 1.1 de Acta J.D.A.E. No. 09-2012, el cual literalmente dice:

"Los alumnos que soliciten asignación fuera del período establecido en el calendario oficial de labores del semestre que corresponda, se otorgará de la siguiente forma:

 PRIMERO. Para todos los alumnos que soliciten luego del período de asignación hasta 15 días antes de inicio de exámenes finales, se les asignará penalizando los créditos del curso con mayor número de créditos aprobados que sean obligatorios y en caso no tuviese ningún curso obligatorio, la penalización será aplicada al curso optativo.

 SEGUNDO. Si la solicitud la realiza después de la fecha estipulada en el punto primero, la penalización será de los dos cursos con mayor número de créditos aprobados que sean obligatorios, y si en tal caso no tuviese ningún curso obligatorio, la penalización será aplicada a los cursos optativos.

 TERCERO. Las asignaciones tipificadas en los puntos primero y segundo se realizarán siempre y cuando cumplan con sus respectivos prerrequisitos, que no exista ningún traslape a excepción de los autorizados por la Junta Directiva, respetando el plan de repitencia y que no sobrepase la cantidad de créditos establecidos en el normativo de evaluación y promoción de los estudiantes de pregrado de la Facultad de Ingeniería,

- CUARTO. Se tomarán como causas justificadas:
	- o Equivalencias de cursos en trámite en período de asignación del semestre.
	- o Inscripciones extemporáneas durante el semestre.
	- o Ingreso de notas después del período de asignación por los docentes.

De modo que todas las solicitudes de asignación extemporánea sean procesadas bajo los diferentes casos que se consideran en dicho punto de acta, de acuerdo con las condiciones que cumpla la solicitud al momento ser ingresada."<sup>3</sup>

Derivado de la emisión de estos acuerdos surge la necesidad de agregar a las herramientas actuales la gestión de forma electrónica de las solicitudes que cubren dicho proceso, para evitar que el personal de la Secretaría Académica y de la Junta Directiva de la Facultad de Ingeniería invierta más tiempo del necesario en estos casos.

Además, los estudiantes necesitan consultar información acerca del estado de sus peticiones; actualmente la consulta se realiza sobre los documentos físicos de las peticiones estudiantiles y esto hace el hecho de que obtener información sea tardado y a veces imposible.

<sup>3</sup> Facultad de Ingeniería, Acta de Junta Directiva No. 09-2012.

Por lo descrito anteriormente, se hace necesario un módulo de consulta electrónica de información, para que el proceso de obtención de información sea rápido y confiable y que beneficie tanto a las autoridades académicas como a la población estudiantil de la Facultad de Ingeniería.

La Secretaría Académica también debe presentar las actas relacionadas con las propuestas de personal docente a la Contraloría General de Cuentas, y también las debe archivar físicamente; por lo que se hace necesario que del sistema pueda obtener un documento formateado para la impresión para cada ocasión.

### **1.3. Priorización de las necesidades**

El módulo de resoluciones predefinidas es una de las funcionalidades más importante, ya que permitirá una mejora significativa en el proceso de las solicitudes estudiantiles relacionadas con la asignación, que beneficiará a la administración y a la comunidad estudiantil. Este módulo será el primero en ser construido.

A continuación se seguirá con el módulo de reportes, el cual permitirá encontrar de forma fácil y rápida la información de las solicitudes ingresadas por un estudiante, y reducirá el tiempo y esfuerzo invertido.

La impresión de las resoluciones y de las actas será realizada a través de un módulo que combinará la información ingresada al sistema con los formatos establecidos de forma general, para producir los documentos finales en formato debido.

## **2. FASE TÉCNICO PROFESIONAL**

### **2.1. Descripción del proyecto**

A continuación se presenta la descripción general de la solución dada a los problemas actuales y la estructuración de la solución a partir de módulos independientes trabajando en conjunto.

## **2.1.1. Módulo de resoluciones preliminares a solicitudes estudiantiles**

El módulo de resolución preliminar a solicitudes estudiantiles se divide en dos submódulos, uno correspondiente al sistema de gestión de actas de Junta Directiva y el otro correspondiente al portal de Ingeniería.

En el sistema de gestión de actas de Junta Directiva el módulo de resolución preliminar se encarga de registrar la información acerca de las resoluciones predefinidas, tales como el asunto de solicitud, las condiciones en que será aplicado, el acuerdo y las plantillas de resolución y del acta. Además, este módulo también aplica las resoluciones correspondientes a las solicitudes que se asignan a un acta.

A través del portal de la Facultad de Ingeniería se ingresan las solicitudes; para ello el estudiante debe proporcionar la información necesaria para que su solicitud sea válida, entre la información del estudiante. Una vez ingresada la información correspondiente, las solicitudes pasan por un proceso de validación

que realiza un servicio web configurado, para que sean clasificadas e ingresadas al sistema o rechazadas por el mismo.

#### **2.1.2. Módulo de reportes de solicitudes estudiantiles**

Este módulo permite observar la cantidad de solicitudes actuales ingresadas en el sistema, organizadas por estado o por tipo de solicitud; del listado que se despliega, se puede ver la información relacionada con una solicitud en particular. También se incluye en este módulo la consulta y búsqueda de solicitudes con base en el número de solicitud, nombre, apellido o carnet del estudiante que sea atendido en la oficina de Secretaría Académica.

Al momento de elegir una solicitud del listado de reportes o de la búsqueda de solicitudes, se tiene acceso al carnet, nombres y apellidos del solicitante, la descripción de la solicitud y cursos asociados a la misma, el acuerdo de resolución, el punto de acta asignado y la línea de tiempo por la cual la solicitud fue cambiando.

La impresión del acta finalizada, así como las transcripciones de las resoluciones también se modificaron utilizando un nuevo mecanismo de plantillas basado en el formato Open Office XML, el cual es un formato estándar utilizado en los principales motores de procesamiento de palabras como Microsoft® Word©, Apache OpenOffice™, y LibreOffice. Esto permite tener más control sobre la estructura del documento final y es más fácil manipularlo manualmente , si fuera necesario.

#### **2.2. Marco teórico**

En la siguiente sección se presentan las herramientas y conceptos de diseño para construcción de proyectos de software que se utilizaron en el presente proyecto.

### **2.2.1. JavaServer Faces (JSF) 1.2**

La tecnología JavaServer Faces es un *framework* para la creación de interfaces gráficas para el usuario en la tecnología Java web. Está basada en componentes, lo que significa que se debe modelar la interfaz como un conjunto de objetos y no en la salida HTML pura a generar.

El objetivo principal de arquitectura de JSF define una separación de la lógica de la aplicación y la presentación, al mismo tiempo que permite la conexión entre la capa de presentación al código de la aplicación.

La versión JSF 1.2 usa las JavaServer Pages como su sistema de plantillas por defecto. Al momento que un cliente pide una página, el servidor interpreta las etiquetas JSF dentro de la página y genera la salida del usuario, como se muestra en la siguiente figura.

#### Figura 1. **Creación de la vista de usuario en JSF**

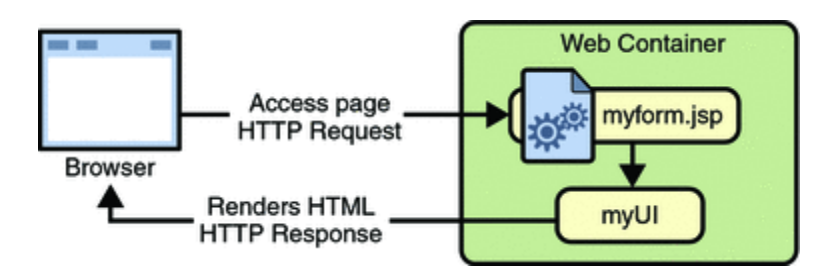

Fuente: Oracle and/or its affiliate. *The Java EE6 Tutorial*. [http://docs.oracle.com/javaee/5/tutorial/doc/figures/jsfIntro-server.gif.](http://docs.oracle.com/javaee/5/tutorial/doc/figures/jsfIntro-server.gif)  [Consulta: noviembre de 2013].

### **2.2.2. Servicio web**

Los servicios web son aplicaciones que han sido adaptadas para ser servidas a través del protocolo HTTP, lo que indica que un servicio web es una aplicación que puede ser corrida en cualquier dispositivo.

Existen dos tipos de servicios web: los basados en SOAP y los RESTful. Los servicios Web RESTful están diseñados para escenarios de integración básica y *ad-hoc.*

Los servicios web basados en SOAP utilizan mensajes en formato XML; estos sistemas contienen una descripción de las operaciones disponibles en formato legible por máquina. A continuación se muestra la forma de comunicación de servicios web basados en SOAP.

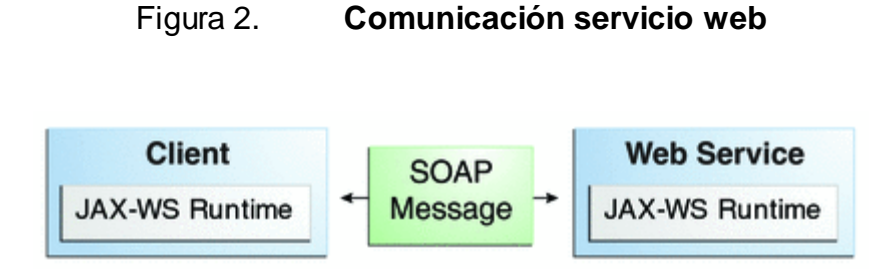

Fuente: Oracle and/or its affiliate. *The Java EE 6 Tutorial*. [http://docs.oracle.com/javaee/6/tutorial/doc/figures/jaxws-simpleclientservice.gif.](http://docs.oracle.com/javaee/6/tutorial/doc/figures/jaxws-simpleclientservice.gif) [Consulta: noviembre de 2013].

### **2.2.3. Servidor GlassFish**

GlassFish es un servidor de aplicaciones desarrollado por Sun Microsystems para la plataforma Java EE, por lo que soporta Enterprise JavaBeans, JPA, JavaServer Faces, Java Message Service, Remote Method Invocation, JavaServerPages, *servlets, applets.*

### **2.2.4. PostgreSQL**

Es un motor de administración de bases de datos, objeto relacional de código abierto muy potente, que se ha ganado una reputación por confiabilidad, integridad de datos y la exactitud.

Dentro de las funcionalidades que provee PostgreSQL están:

- Corre en los sistemas operativos más conocidos como Microsoft® Windows®, Linux, UNIX.
- Cumple con todas las reglas de atomicidad, consistencia, aislamiento, durabilidad (ACID).
- Estándar ANSI-SQL:2008.
- Procedimientos almacenados en diferentes lenguajes de programación, entre ellos: PL/pgSQL, Python, Ruby, Tcl, C/C++.
- Integridad de datos: llaves primarias, restricciones de evaluación (*check constraint*s), restricciones de unicidad y restricciones de valor nulo (*not null constraints*).
- Replicación asíncrona.
- Creación de copias de respaldo en línea.

### **2.2.5. Formato de intercambio JSON**

Es un formato para el intercambio de datos, fácil de escribir y leer para humanos y máquinas. Está basado en el lenguaje de programación JavaScript y es soportado en los lenguajes de programación Java, C, ASP, C++, C#, JavaScript, PHP, Python y otros más. El formato está basado en dos estructuras:

- Colecciones de pares nombre/valor
- Lista de valores ordenados

#### **2.2.6. Patrón de diseño Pluggability Patterns**

Son patrones de diseño de aplicaciones que permiten elegir los componentes de la aplicación de forma dinámica y engancharlos en tiempo de ejecución. Proveer soporte de complementar una aplicación sin tener acceso al código fuente, requiere cambiar el comportamiento de la aplicación a través de alguna configuración (archivo de propiedades, parámetro de línea de comandos, entre otros), para lograrlo se necesita:

 Acoplamiento débil de los componentes: los componentes deberían comunicarse a través de conocidas interfaces y de monitores de llamadas.

- Habilidad para determinar el componente en tiempo de ejecución.
- Habilidad de agregar un nuevo componente.
- Opcionalmente, la habilidad de cambiar las implementaciones durante el tiempo de ejecución.

### **2.2.7. Sistema de reportes XDocReport**

Es una librería para realizar una combinación entre información de objetos en el lenguaje de programación Java con plantillas XML creadas en Microsoft Office Word u OpenOffice Writer para generar reportes.

La forma de trabajo de esta herramienta es combinar un documento llamado plantilla, en el cual se define qué partes serán copiadas y cuáles serán sustituidas por información que se encuentre en los objetos del programa Java. A continuación se muestra gráficamente cómo funciona la herramienta.

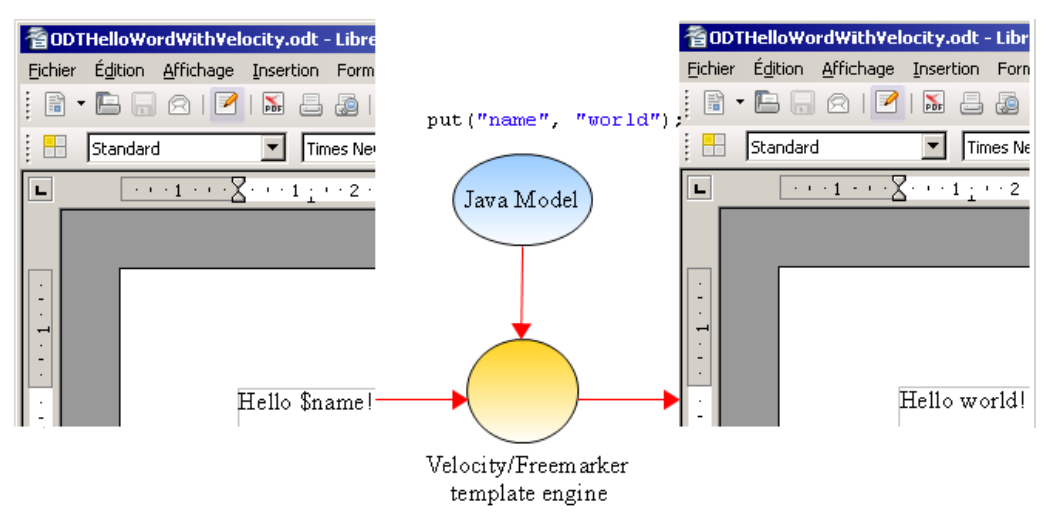

### Figura 3. **Funcionamiento de XDocReport**

Fuente: Servicio web.

[http://wiki.xdocreport.googlecode.com/git/screenshots/ODTHelloWordWithVelocityProcess.png.](http://wiki.xdocreport.googlecode.com/git/screenshots/ODTHelloWordWithVelocityProcess.png) [Consulta: noviembre de 2013].

### **2.3. Investigación preliminar para la solución del proyecto**

En la oficina de Secretaría Académica se lleva a cabo el proceso de trasladar las resoluciones de los casos que Junta Directiva revisa en sus sesiones. En el caso de las solicitudes estudiantiles, este proceso requiere revisar cada una, y de acuerdo con lo determinado, ser resuelta, impresa y trasladada a los interesados.

Un ejemplo de ese tipo de solicitudes es la de asignación extemporánea de cursos que realizan los estudiantes para que puedan llevar cursos que no se pudieron asignar en los períodos de asignación determinados para un ciclo lectivo. Estas solicitudes al momento de su ingreso pueden clasificarse, según el inciso 1.1 del acta 09-2012 de J.D.A.E., en:

- Solicitud realizada con más de 15 días de anticipación al período de exámenes finales: asignación autorizada con penalización del curso obligatorio con mayor número de créditos o en caso de no haber cursos obligatorios, el curso opcional con mayor número de créditos.
- Solicitud realizada con menos de 15 días de anticipación al período de exámenes finales: asignación autorizada con penalización de los dos cursos obligatorios con mayor número de créditos o en caso de no haber cursos obligatorios, los dos cursos opcionales con mayor número de créditos.
- Solicitud realizada con causa justificada: asignación autorizada sin penalización de créditos.

Para los casos anteriores, las solicitudes deben cumplir con los prerequisitos de los cursos, no rebasar la cantidad de créditos permitida para su promedio y cumplir con los traslapes autorizados por Junta Directiva.

En cualquiera de los casos debe primero realizarse la validación de los requisitos y luego de acuerdo con la fecha en que se realice la solicitud, será clasificada por cualquiera de los tres casos anteriores para su posterior resolución.

En la oficina de Secretaría Académica se atienden consultas al público estudiantil, el cual en muchas ocasiones requiere información acerca de las solicitudes que se ingresan a Junta Directiva.

También se hace necesaria la impresión de las actas y de las transcripciones de las resoluciones a cada uno de los casos, una vez que se ha realizado la sesión de Junta Directiva.

### **2.4. Presentación de la solución al proyecto**

En esta sección se encuentra la descripción de la situación y herramientas que se encuentran actualmente para realizar los procesos, la presentación de las herramientas creadas y cómo es que estas ayudan en la operación de los procesos.

### **2.4.1. Proceso actual**

A continuación se presenta el proceso que todas las solicitudes estudiantiles deben completar para ser resueltas; este proceso se gestiona electrónicamente a través del sistema de actas de Junta Directiva.

## **2.4.1.1. Ingreso y resolución de solicitudes estudiantiles**

El proceso para el ingreso de solicitudes estudiantiles comienza cuando el estudiante llena el formulario "Solicitud a Junta Directiva de asuntos estudiantiles" en la oficina de información; este formulario contiene los datos del estudiante tales como carnet, nombres y apellidos, carrera y la descripción de la solicitud; adjunta la papelería que respalda tal solicitud.

Una vez ingresadas las solicitudes son trasladadas de la oficina de Información a la oficina de Asuntos Estudiantiles, donde son ingresadas al sistema de gestión de actas de Junta Directiva.

Al celebrarse una sesión de Junta Directiva se conocen las solicitudes que fueron asignadas al acta y se considera cada uno de los casos para proveer un acuerdo de resolución. Estos acuerdos se asignan a cada solicitud, también ingresándolos en el sistema.

## **2.4.1.2. Consulta de información sobre solicitudes estudiantiles**

Los estudiantes realizan consultas en la oficina de Secretaría Académica sobre las diferentes solicitudes que han ingresado; en este caso se debe realizar la búsqueda de las solicitudes físicas para dar información al estudiante del estado de las mismas.

## **2.4.1.3. Impresión del acta de Junta Directiva y las resoluciones a las solicitudes estudiantiles**

La oficina de Asuntos Estudiantiles realiza la impresión del acta a través del sistema, una vez que la Junta haya considerado todos los casos que ingresen. También se realiza la impresión de las resoluciones y se envían a los destinatarios interesados.

#### **2.4.2. Herramientas actuales**

Para llevar a cabo el proceso mencionado anteriormente, se utiliza el sistema de gestión de actas de Junta Directiva, el cual permite la creación de actas según sea necesario y la gestión del proceso de las solicitudes estudiantiles, registrando electrónicamente las solicitudes estudiantiles y las resoluciones asociadas a las mismas.

El sistema también permite la consulta de solicitudes, y muestra los datos generales del solicitante, la descripción de la solicitud y los cursos asociados. La impresión de las actas y de las resoluciones también es soportada en el formato Open Office XML (docx), el cual está estructurado mediante tablas y la edición manual del documento es costosa.

### **2.4.3. Diseño de la solución**

A continuación se presentan los aspectos considerados para la creación de las nuevas funcionalidades que fueron desarrolladas para mejorar el control de las peticiones a Junta Directiva.

#### **2.4.3.1. Arquitectura de sistema**

Se eligió una arquitectura en donde la funcionalidad está distribuida en un conjunto de servidores que juegan un rol en particular. Esto permite que cada servidor cuente con los recursos necesarios para prestar el servicio para el que fue destinado y no sea sobrecargado por otro tipo de peticiones.

Los principales componentes en la aplicación son el sistema de gestión de actas de Junta Directiva, el portal de Ingeniería y el servicio web de validaciones estudiantiles.

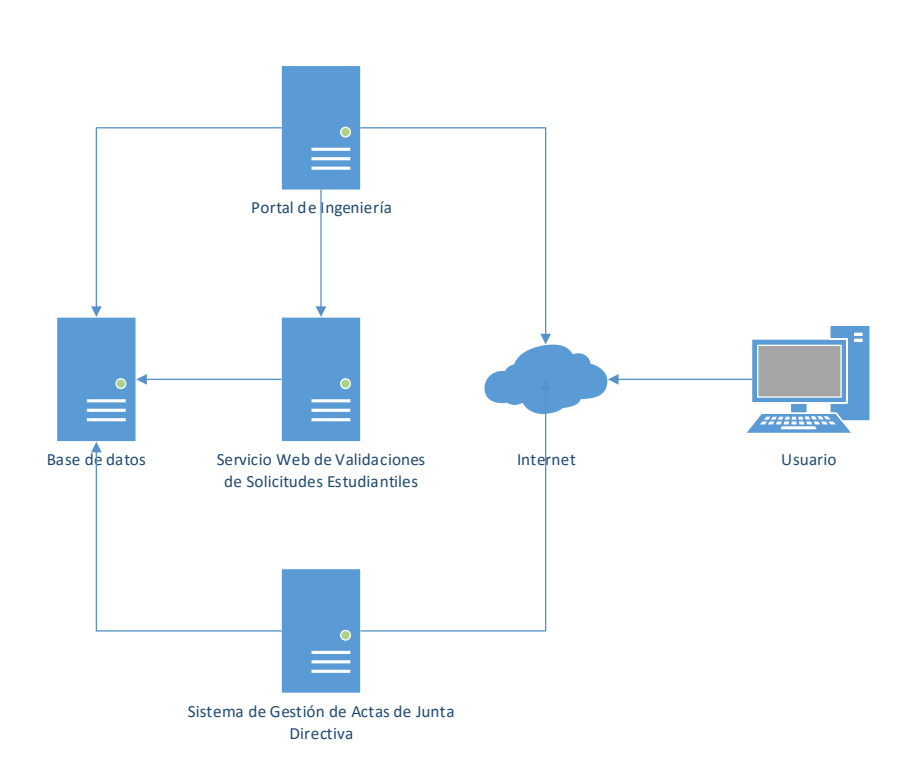

Figura 4. **Diagrama de arquitectura de sistema**

Fuente: elaboración propia, con programa de Microsoft Visio.

### **2.4.3.2. Servicio web de validaciones estudiantiles**

El propósito de este componente es comprobar la validez de una petición estudiantil cuyo resultado sea una asignación. Además, es importante que este componente pueda ser utilizado por diferentes aplicaciones, por lo que se decidió construirlo en forma de servicio web.

Debido a la diversidad en los requisitos para diferentes tipos de solicitudes, este componente fue diseñado de manera que fuera capaz de ejecutar las validaciones de forma.

Se utilizó la capacidad de la máquina virtual de Java de ejecutar archivos java compilados y comprimidos (archivos con extensión jar) en conjunto con una estandarización de una interfaz de programación, para que la ejecución fuera dinámica.

Para asignar las validaciones a ejecutar sobre una asignación se utilizó el esquema de base de datos siguiente:

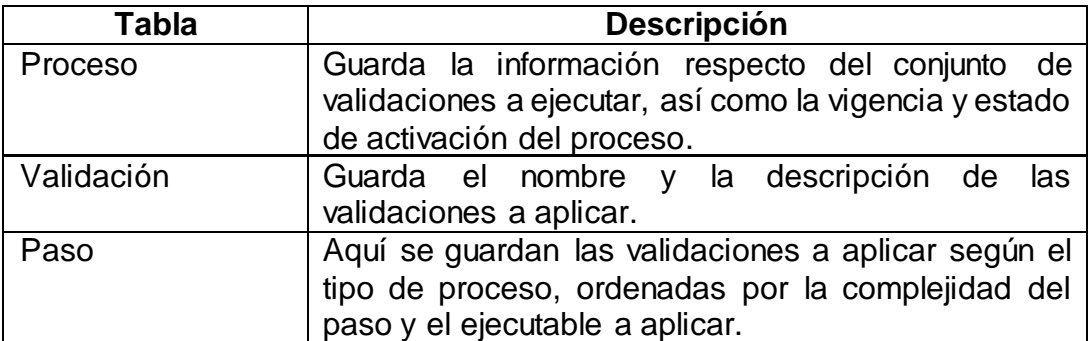

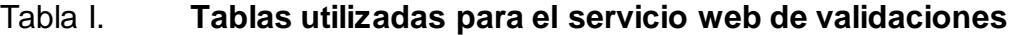

Fuente: elaboración propia.

## **2.4.3.3. Impresión de actas y resoluciones de Junta Directiva**

El uso de la librería Jasper Reports en la creación de los documentos de Junta Directiva genera documentos formateados a través del uso de tablas de Microsoft Word, lo que hace que la manipulación del documento generado sea demasiado difícil.

Como solución en la creación de documentos más manejables y limpios, se utilizó la librería XDocReport que utiliza plantillas de Microsoft Word como base para la creación de los documentos finales.

## **2.4.3.4. Módulo de administración de resoluciones predefinidas**

Este módulo permite la creación, modificación y desactivación de las resoluciones predefinidas. Al ser una mejora del proceso de la gestión de peticiones a Junta Directiva, se integró este módulo al sistema de gestión de actas de Junta Directiva.

Este módulo utiliza una base de datos relacional (PostgreSQL) para el almacenamiento de los datos de las resoluciones y una base de datos documental (MongoDB) para el almacenamiento de plantillas.

## **2.4.3.5. Módulo de creación de peticiones a Junta Directiva**

Este módulo permite la creación de las peticiones a Junta Directiva por parte de un estudiante. Es una mejora del actual módulo de creación de peticiones a Junta Directiva que se encuentra en el portal de Ingeniería codificado en el lenguaje PHP, el cual ejecuta una llamada al servicio web de validaciones y crea la solicitud electrónica.

### **2.4.4. Nuevo proceso**

El proceso de solicitudes estudiantiles fue dividido en dos casos generales: las peticiones estudiantiles con resolución predefinida para las cuales aplica el

nuevo proceso, y las peticiones estudiantiles sin resolución predefinida, que seguirán el proceso anterior.

#### **2.4.4.1. Ingreso y resolución de solicitudes**

Las solicitudes estudiantiles serán creadas por el estudiante a través del portal de Ingeniería; estas solicitudes serán almacenadas electrónicamente. En el caso de las solicitudes que no tienen asignadas resoluciones predefinidas, estas pasarán a estar en un estado intermedio hasta que la oficina de Información valide dicha solicitud; en este momento podrán ser asignadas a un acta de Junta Directiva.

En el caso de las solicitudes que cumplen con las condiciones generales de una resolución predefinida, estas serán clasificadas según el caso correspondiente y estarán disponibles para ser asignadas a un acta de Junta Directiva.

Al momento de ser asignadas a un acta, las solicitudes que contienen resoluciones predefinidas, serán asignadas al acta en el punto Informe de resoluciones predefinidas y se les aplicará la resolución registrada, se crearán los destinatarios definidos. Si la resolución predefinida no necesita la decisión humana se registrarán con estado prerresolución; en el caso contrario se registrarán en el acta con estado asignada a acta y deberán ser resueltas a través del catálogo de resoluciones predefinidas existentes para dichas solicitudes, o podrán ser resueltas de forma manual.

Todas las solicitudes para las cuales no exista una resolución preliminar que aplique, se asignarán al acta bajo el estado asignada a acta y deberán ser resueltas por la Junta Directiva.

#### **2.4.4.2. Resoluciones predefinidas**

Las resoluciones predefinidas deberán ser registradas por la Secretaría Académica, proporcionando la información sobre el acuerdo a aplicar, los destinatarios a quienes se enviarán las resoluciones y los formatos de impresión de las mismas.

## **2.4.4.3. Consulta de información sobre solicitudes estudiantiles**

La búsqueda de información sobre solicitudes estudiantiles se puede realizar a través de dos módulos: generación del reporte de solicitudes y búsqueda de solicitudes específicas.

La generación de reportes de solicitudes muestra el listado de solicitudes estudiantiles ingresadas al sistema, agrupadas por estado o por asunto de solicitud, y el nombre del solicitante. Desde este listado se puede visualizar la información de una solicitud en particular.

La búsqueda de solicitudes particulares también es posible, proveyendo información como el número de solicitud, carnet, nombres y apellidos del solicitante; se puede visualizar el listado de solicitudes asociadas y elegir la solicitud de interés.

### **2.4.5. Funcionalidades adicionales**

A continuación se describen las nuevas funcionalidades y las mejoras realizadas para el sistema actual.

#### **2.4.5.1. Módulo resoluciones predefinidas**

Este módulo permite la creación, modificación y anulación de las resoluciones predefinidas que apliquen para las solicitudes que cumplan con los requisitos dictaminados por la Junta Directiva.

## **2.4.5.1.1. Creación de resoluciones predefinidas**

Las resoluciones predefinidas existentes deben ser creadas proporcionando la información sobre el asunto de solicitudes y las condiciones bajo las que aplica la resolución, el acuerdo que será aplicado, los destinatarios a quienes serán enviadas las transcripciones de las resoluciones y los formatos que se utilizarán para la inclusión dentro del acta y la impresión de resoluciones.

Una vez registrada una nueva resolución predefinida, esta pasará al estado en espera de activación, lo cual quiere decir que la aplicación de la resolución no estará disponible hasta que el personal del Centro de Cálculo e Investigación Educativa la modifique al estado activa.

## **2.4.5.1.2. Modificación de resoluciones predefinidas**

Si la modificación de una resolución predefinida no incluye los criterios de aplicación, la resolución predefinida será modificada y podrá seguir siendo aplicada sin tener que activarla.

En el caso contrario, es necesario que el personal de Centro de Cálculo considere las nuevas restricciones a aplicar a las solicitudes; es por esta razón

que la resolución pasará a estar en el estado en espera de activación y deberá ser activada para que sea aplicada de forma automática.

## **2.4.5.1.3. Anulación de resoluciones predefinidas**

Esta funcionalidad permite dejar inactiva una resolución predefinida debido a que ya no aplica o porque se realizará un cambio significativo en la misma. En el caso de anular una resolución predefinida, esta ya no será aplicada a las solicitudes que cumplan las condiciones especificadas en ella.

### **2.4.5.2. Reportes de solicitudes estudiantiles**

Es posible generar el listado de solicitudes estudiantiles que hayan sido ingresadas al sistema en un rango de fechas específicas y consultar la información de una solicitud específica.

# **2.4.5.2.1. Listado de solicitudes ingresadas en fechas específicas**

Esta funcionalidad permite la generación del listado de solicitudes ingresadas al sistema dentro de un rango de fechas especificadas por el usuario, con el fin de conocer el número de solicitudes por estado o por tipo de solicitud. Desde el listado se puede revisar la información de la solicitud al hacer clic en el botón Ver solicitud.

## **2.4.5.2.2. Información de solicitudes estudiantiles**

Es una página que muestra los datos de la solicitud elegida, entre ellos el carnet y nombre del solicitante, descripción de la solicitud y los cursos asociados a dicha solicitud.

Se muestra información acerca del punto de acta asignado a la solicitud, la resolución y los destinatarios asociados a quienes se les enviarán las transcripciones de las resoluciones. Además, se muestra información acerca de los cambios de estado por los que pasó la solicitud durante el proceso.

### **2.4.5.3. Impresión del acta**

La impresión del acta produce un documento con formato Open Office XML con extensión docx, el cual es soportado por los procesadores de texto más comunes como Microsoft® Office Word, Apache OpenOffice Writer y LibreOffice Writer. Este documento se genera por medio de un intercambio de información entre una o varias plantillas y la información necesaria, produciendo una estructura sencilla que puede modificarse de forma conveniente.

#### **2.5. Costos del proyecto**

Durante el desarrollo del proyecto se hizo necesaria la utilización de recurso tecnológico y humano. En la tabla Descripción de recursos y costos se muestra el detalle de costos y recursos utilizados.
# Tabla II. **Descripción de recursos y costos**

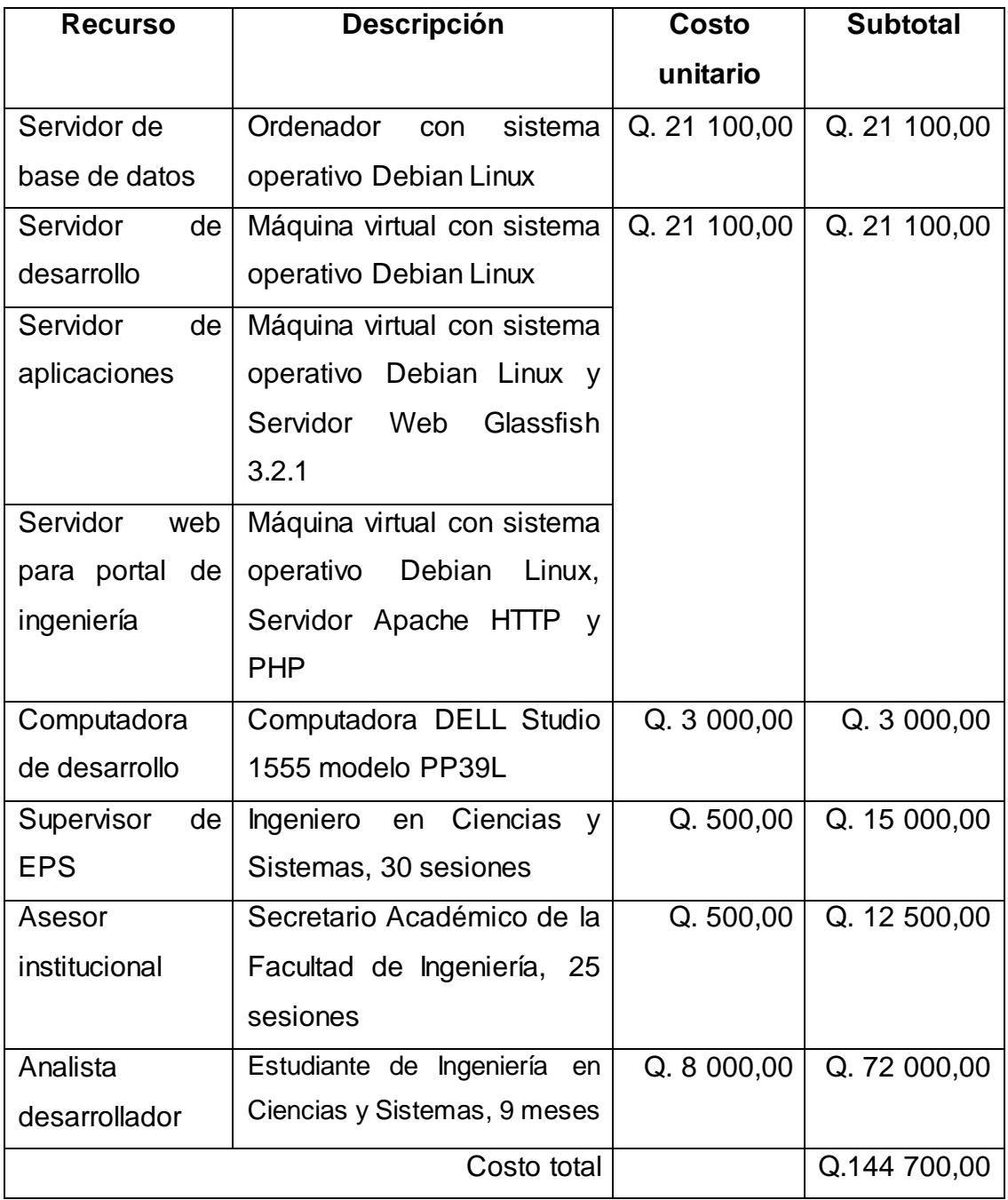

Fuente: elaboración propia.

#### **2.6. Beneficios del proyecto**

La puesta en marcha de la solución desarrollada para la Secretaría Académica de la Facultad de Ingeniería aporta los siguientes beneficios en las labores de dicha entidad:

- Reduce el tiempo y esfuerzo invertido en la consulta de información, mediante la consulta electrónica de los datos que registra el sistema de gestión de actas de Junta Directiva.
- Mejora el proceso de la gestión de solicitudes estudiantiles, por medio del ingreso electrónico y descentralizado de la información.
- Constituye un nuevo paso en la automatización de los procesos de la solución de asuntos estudiantiles, principalmente los relacionados a temas de la asignación.
- Permite la generación de documentos más limpios en su estructura y más fáciles de manipular manualmente.
- Identifica los diferentes casos a través de la creación de un catálogo de resoluciones, sobre los cuales se pueden tomar acciones de tipo administrativo.

# **3. FASE ENSEÑANZA APRENDIZAJE**

#### **3.1. Capacitación propuesta**

La capacitación se realizó con el secretario académico y personal encargado de Centro de Cálculo e Investigación Educativa, en una serie de demostraciones de funcionamiento del sistema.

También se realizó una presentación en la oficina de Secretaría Académica sobre los aspectos del nuevo proceso a seguir y cómo será ejecutado.

#### **3.2. Material elaborado**

Se realizaron dos manuales: un manual de usuario para la referencia de operación de los módulos, así como el manual técnico que describe el funcionamiento interno del sistema para futuras mejoras o para ser extendido con nuevas funcionalidades.

En la siguiente tabla se muestran los documentos realizados como parte del proyecto y los contenidos que abarca cada uno de ellos.

## Tabla III. **Documentos realizados**

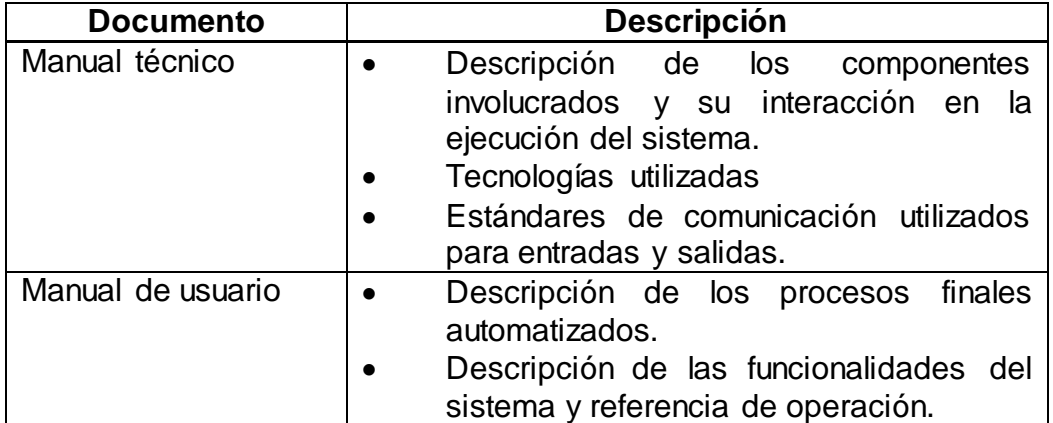

Fuente: elaboración propia.

## **CONCLUSIONES**

- 1. Las mejoras aplicadas al sistema de gestión de actas de Junta Directiva es un nuevo paso en la automatización de procesos conocidos de la administración de la Facultad de Ingeniería.
- 2. La generación de los catálogos de resoluciones predefinidas es una herramienta que ayudará tanto a la Secretaría Académica, como a las demás unidades de la Facultad de Ingeniería en la toma de decisiones, proporcionándoles información sobre los asuntos estudiantiles.
- 3. La oficina de Secretaría Académica y la comunidad estudiantil se verá beneficiada al acceder a la información de forma fácil y rápida, lo cual reducirá la carga de trabajo en las oficinas administrativas de la Facultad de Ingeniería.
- 4. El Centro de Cálculo e Investigación Educativa de la Facultad de Ingeniería podrá mejorar el control y procesamiento de las solicitudes estudiantiles que incluyan asignaciones al tener la información en formato electrónico estandarizado.

## **RECOMENDACIONES**

- 1. Monitorear el espacio de disco utilizado por la base de datos del motor de validaciones, ya que este motor de validaciones guarda un rastro detallado por cada una de las verificaciones de una solicitud estudiantil, el cual puede llegar a ser un problema si no se controla regularmente.
- 2. Emplear la información almacenada en el catálogo de resoluciones predefinidas para la toma de decisiones en la consideración de las solicitudes de índole estudiantil.
- 3. Reutilizar el componente de validación de asignaciones en los demás procesos que incluyan la comprobación de asignaciones, ya que permitirá garantizar la estandarización y unificación de procesos.
- 4. Utilizar plantillas similares para los formatos de impresión del acta, ya que la unión de estas plantillas será el resultado final de impresión del acta de Junta Directiva.

## **BIBLIOGRAFÍA**

- 1. GEARY, David. *Core JavaServer Faces*. 3a ed. México: Prentice Hall, 2010. 33 p. ISBN: 978-0-13-701289-3.
- 2. GlassFish Server. [en línea]. Estados Unidos de América. <http://es.wikipedia.org/wiki/GlassFish>. [Consulta: 26 de julio de 2014].
- 3. Introducing JSON [en línea]. <http://json.org>. [Consulta: 18 de agosto de 2014].
- 4. JavaServer **Faces.** [en línea]. <http://en.wikipedia.org/wiki/JavaServer\_Faces>. [Consulta: 26 de julio de 2014].
- 5. Oracle and/or its affiliate. *JavaServer Faces Technology Overview.* [en línea]. <http://www.oracle.com/technetwork/java/javaee/overview-140548.html>. [Consulta: 26 de julio de 2014].
- 6. KALIN, Martin. *Java Web Services: up and running*. O'Reilly books. 2009. 103 p. ISBN: 978-0-596-52112-7.
- 7. Pluggability **Patterns.** [en línea]. <http://www.deadman.ca/articles/pluggableArticle.html>. [Consulta: 26 de julio de 2014].
- 8. PostgreSQL Official Documenation. [en línea]. <http://www.postgres.org/about>. [Consulta: 26 de julio de 2014].
- 9. Servicio web. [en línea]. <http://en.wikipedia.org/wiki/Servicio\_Web>. [Consulta: 26 de julio de 2014].
- 10. The Java EE 6 Tutorial. [en línea]. <http://docs.oracle.com/javaee/6/tutorial/doc/gijvh.html>. [Consulta: 26 de julio de 2014].
- 11. XDocReport Project. [en línea]. <https://code.google.com/p/xdocreport/>. [Consulta: 19 de agosto de 2014].